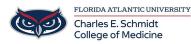

Knowledgebase > WORKING REMOTELY > Adding a Virtual Background on Teams

## **Adding a Virtual Background on Teams**

Jeff Clark - 2025-04-15 - WORKING REMOTELY

## FAU Backgrounds for Virtual Teams Meetings

Please see virtual background files attached.

## **Microsoft Teams:**

- Tags
- <u>background</u>
- <u>Microsoft Teams</u>
- <u>Teams</u>

## Attachments

- fau-background-banyan-tree.jpg (495.45 KB)
- <u>fau-background-breezeway.jpg (300.15 KB)</u>
- fau-background-logo.jpg (154.60 KB)
- <u>fau-background-night.jpg (257.85 KB)</u>
- <u>fau-background-palm-trees.jpg (52.80 KB)</u>
- <u>fau-background-red-blue.jpg (16.69 KB)</u>